# Introduce githubinstall package and R Japanese community

Atsushi Hayakawa

Recruit Communications Co., Ltd.

# **What is githubinstall?**

Githubinstall is a package that can help when you install the package from github. When you install the package with devtools, you must specify a user and package name in github. However, by using the githubinstall, you can install the package without a username. We remember only the package name when using this. We don't use developer name. Therefore, we must re-examine the user name each time to install the package to the new environment. By using this githubinstall package, you can save the time and effort. If there are same package name in github, you can select any one.

## In the case of devtools

In order to realize the function of this package, it is necessary to gather a set of package name and developer name. Therefore, we use github api to get them and update the package list every day. The result is shared by twitter bot (https://twitter.com/g\_rpkg). Many packages are added everyday. And all the collected packages list is published at http://rpkg.gepuro.net. You can see that over 30000 packages are released in github. This database is used in available package (https://github.com/ropenscilabs/available ) in addition to githubinstall package.

List of R package on github

Created by Atsushi Hayakawa, twitter : @gepuro

## In the case of githubinstall

Number of packages: 39239, Download List

Warning: Some empty repositories are included.

### > githubinstall("dplyr") **Not need to write username**

## **R Package Database**

## **Developer**

**> install\_github**("hadley/dplyr")

# **Fussy string search**

We can not remember exactly the package name. And we sometimes make typo. This function help you in this situations.

# **When the package name is accurate**

**> githubinstall**("AnomalyDetections")

# **When the package name is not accurate**

- > **githubinstall**("AnomaryDetection")
- > **githubinstall(**"AnomalyDetect")
- > **githubinstall(**"anomaly-detection")

If you make typo, we can install package.

#### • Nagi Teramo

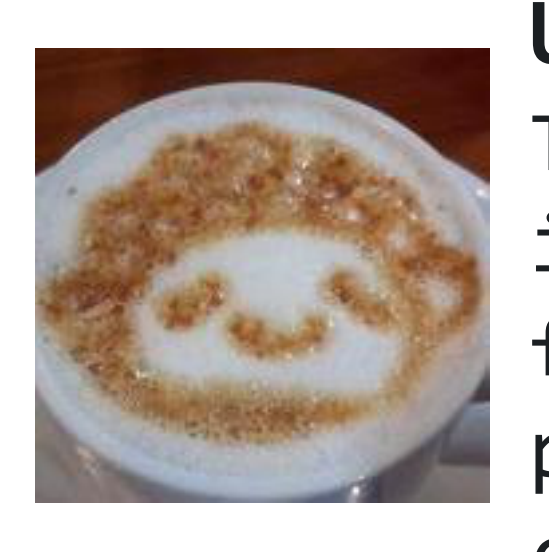

• Koji Makiyama

• Hiroaki Yutani

building them. Developers of githubinstall belong to Japan.R. I am the organizer of this Japan.R. We have web site http://japanr.net written in Japanese. Japan.R will be held once a year, there were 244 participants and 25 presenter in 2016. The local community is 13 or more. There is a community, which will be held about once a month. Besides, when the R users from overseas visit to Japan, we will hold a meetup event called by 'Global Tokyo.R' in English.

# **http://rpkg.gepuro.net**

#### **Unemployed**

Third-generation American of Japanese descent living in Tahiti. He gives R language power to HOXOM Inc. for the bright future of Japan. His legendary profiles has been passed down to Japanese R community!

#### **HOXO-M Inc. President & CEO**

Master of Engineering, Graduate School and Faculty of Information Science and Electrical Engineering, Kyushu University. Conducted statistical data analysis in life science and electronic commerce industries. Corporate web site is http://hoxo-m.com

#### • Atsushi Hayakawa

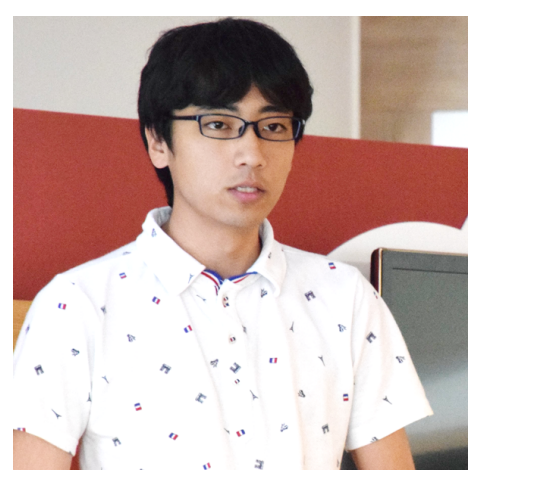

**Recruit Communications Co., Ltd. Engineer**

Master of Engineering, Department of Informatics, University of Electro-Communications. Conducted data analysis in advertisement and marketing industries. Executive Officer in HOXO-M Inc.

### Shinya Uryu

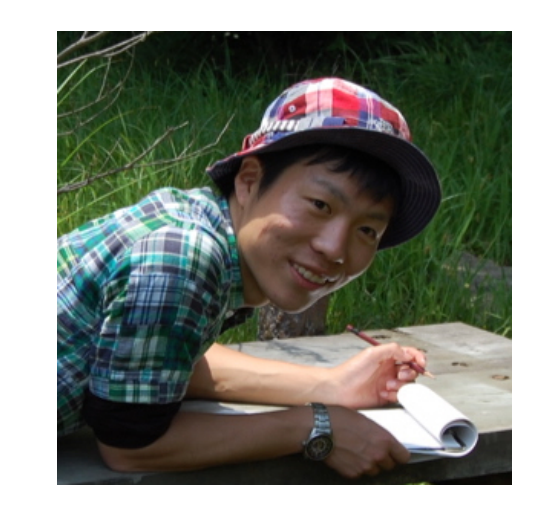

#### **HOXO-M Inc. Executive Officer**

Master of Bioscience, Graduate School of Environment and Information Sciences, Yokohama National University. Conducted visualization of position data with GIS and log data analysis.

**HOXO-M Inc., Observability Engineer** Master of International Studies, Graduate School of

Frontier Sciences, The University of Tokyo. Conducted performance and security analysis of web services.

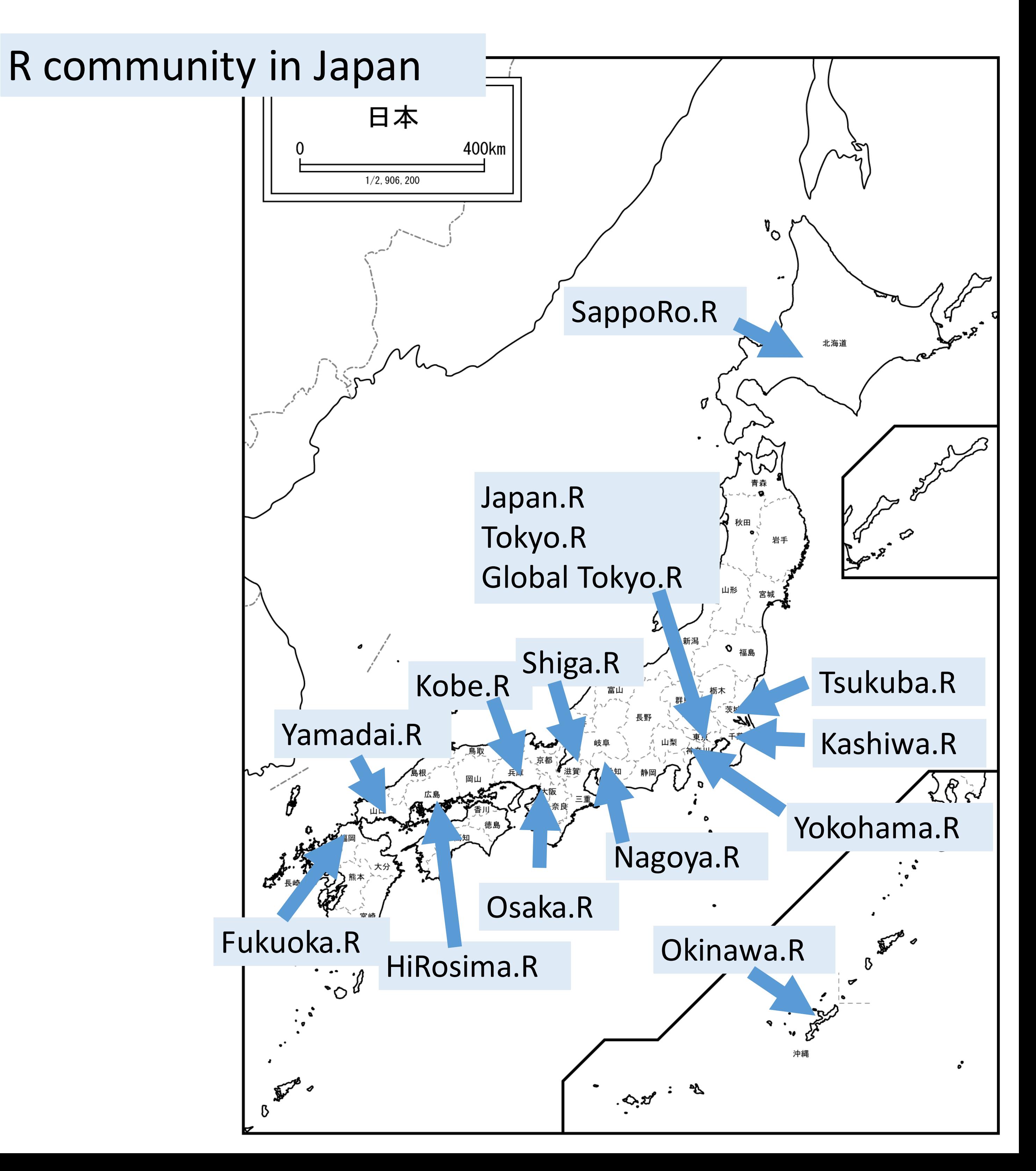

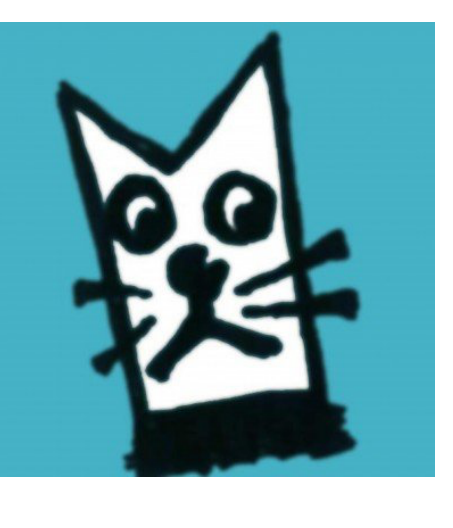

@g\_rpkg

- Oxh3x/hellodublinr: Sample Package for DublinR Talk
- 100sunflower100/MethylChiPAnno:
- $\bullet$  100sunflower100/git
- $11010$ tianyi/latticist: Automatically exported from code.google.com/p/latticist
- $\bullet$  11010tianvi/peanutat
- 11010tianyi/playwith: Automatically exported from code.google.com/p/playwith
- 13479776/statTarget: Statistical Analysis of Metabolite Profile
- 13bzhang/fbsample: R Package for Quota Sampling on Facebook
- $16EAGLE/moveVis$ : This is an R package providing tools to visualize movement data b
- 16mc1r/dpaux: Personal R Auxiliary Functions

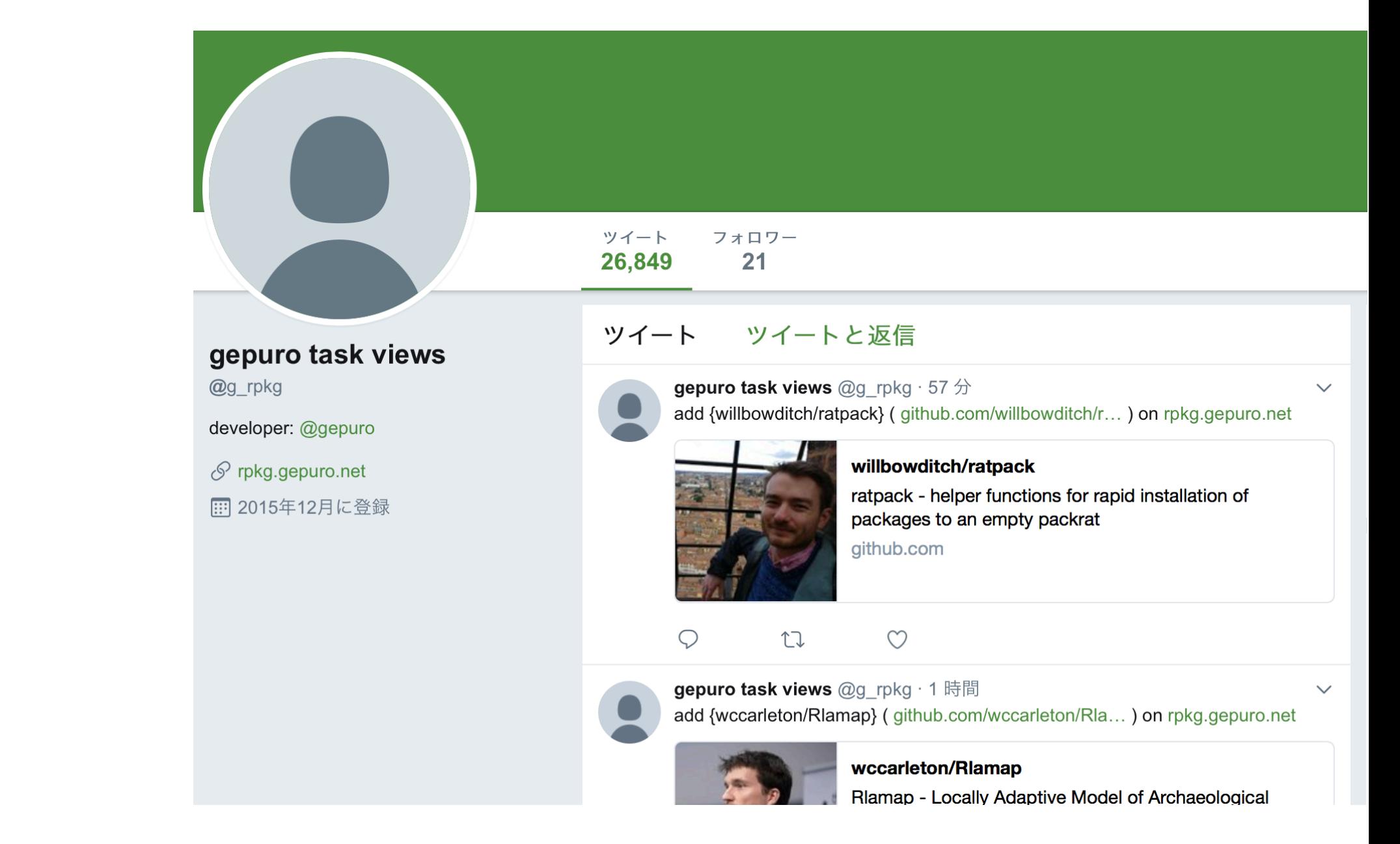

## **Japan.R: R community in Japan**

There is a community that some of the local community and Japan.R

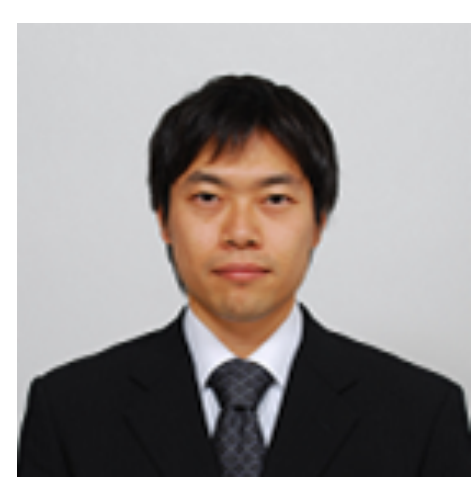